### **CONTROLE DO DOCUMENTO**

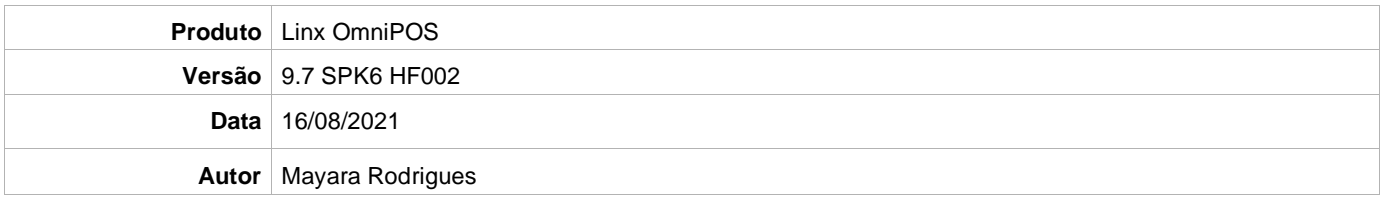

## **PRÉ-REQUISITO**

#### **Pré-requisito para instalação de OmniPOS 9.7 SPK6 HF002**

- **Ter instalado versão Linx OmniPOS 9.7.0.0 (executável encaminhado em Releases anteriores).**
- **Ter instalado SPK006 ou superior.**
- **Ter instalado Linx OmniPOS Services 6.0.0.1 ou superior.**
- **Linx Mobile 3.42 ou superior.**
- **Ter instalado Microterminal Service 2.0.13.1 ou superior.**

# **DEFINIÇÃO**

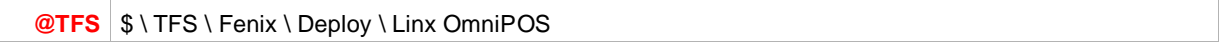

#### **PDV**

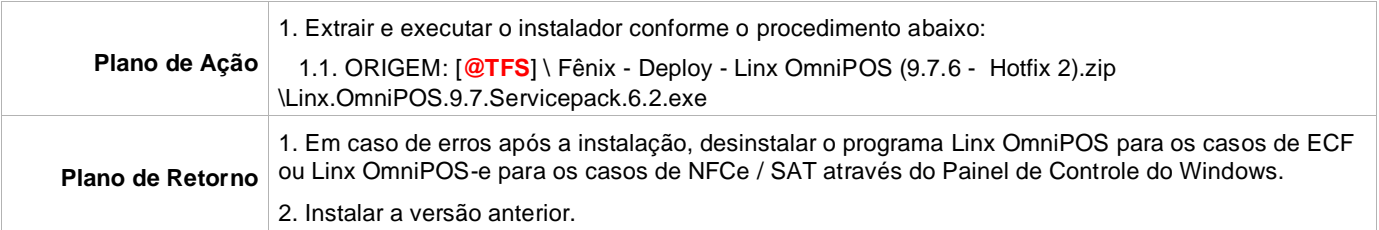